## Microsoft<sup>®</sup> Windows<sup>®</sup> XP Professional

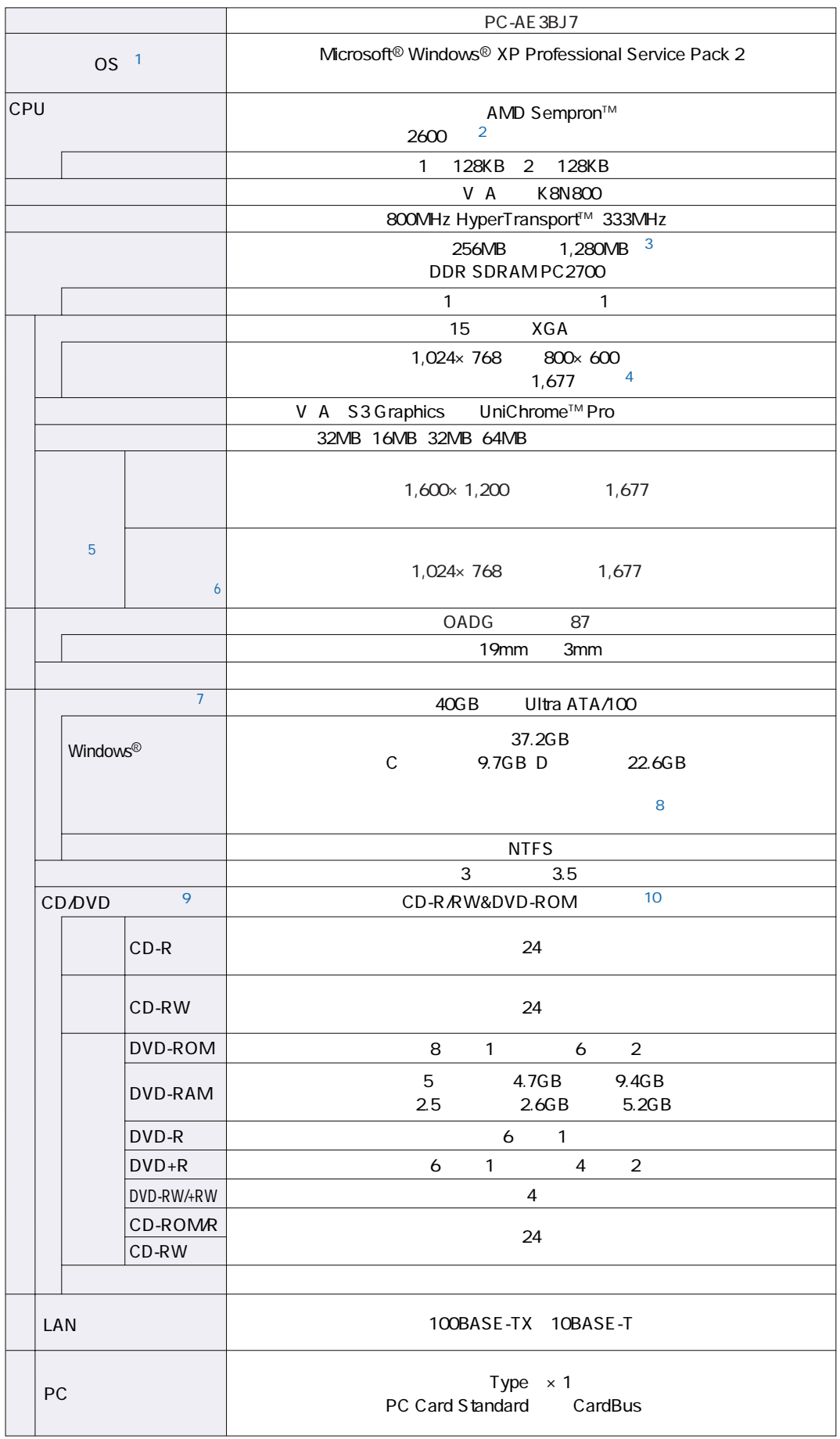

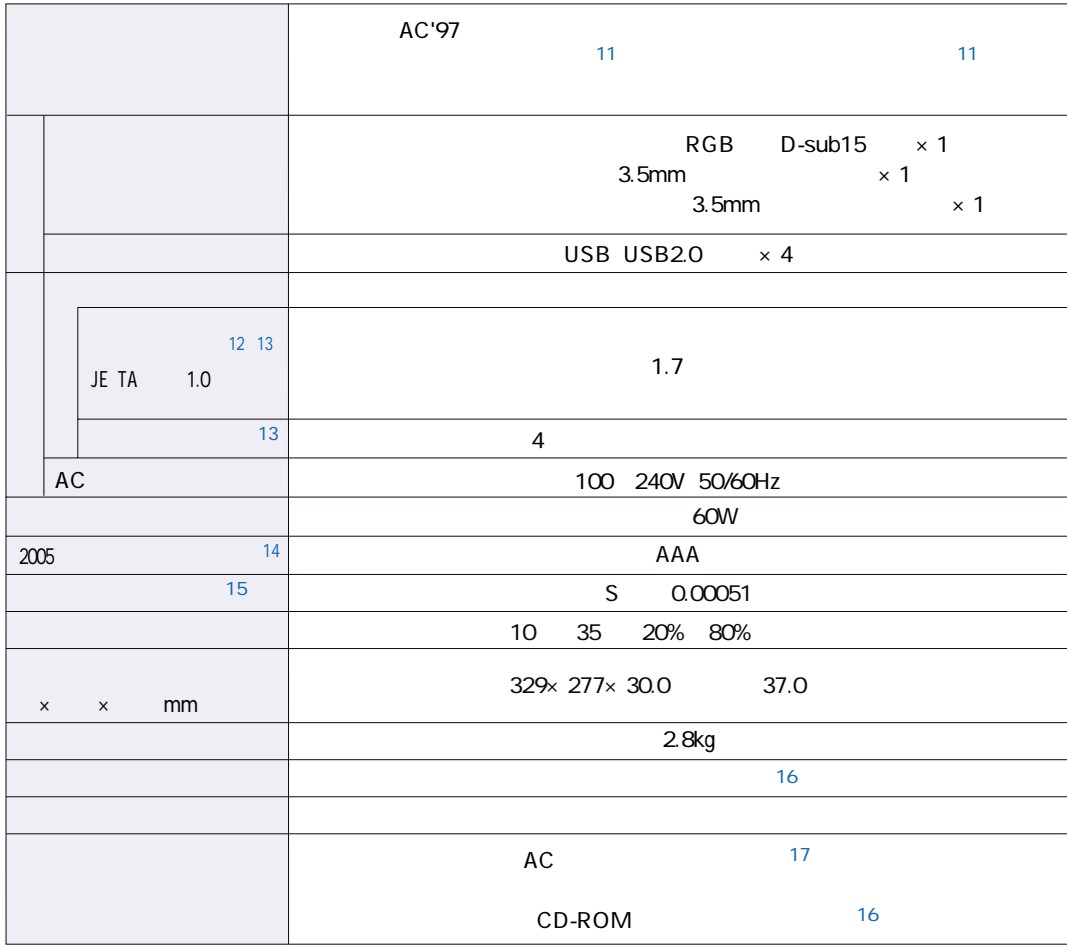

1 OS  $2$  AMD PowerNow!™  $1.6$ GHz  $\overline{2}$  AMD  $\overline{2}$  800MHz  $1.6G$ Hz※3 使用可能な増設RAMボードについては、動作確認が取れ次第順次ご案内します[。http://support.sharp.co.jp/mebius/](http://support.sharp.co.jp/mebius/)   $4$ ※5 対応する垂直・水平周波数については、準備ができ次第順次ご案内します[。http://support.sharp.co.jp/mebius/](http://support.sharp.co.jp/mebius/)   $1,024 \times 768$ 1,024×768  $\frac{7}{8}$  1GB=10  $8$  $\sim$  CD/DVD  $\sim$  $CDDVD$ 10 **DVD-RAM DVD-RAM** DVD-RAM Type2 Type4 DVD-RAM/-R/-RW 11 WinDVD5<br>12 WinDVD5 JETA  $\overline{12}$   $\overline{12}$   $\overline{12}$   $\overline{15}$   $\overline{16}$   $\overline{18}$   $\overline{18}$   $\overline{19}$   $\overline{19}$   $\overline{19}$   $\overline{19}$   $\overline{19}$   $\overline{19}$   $\overline{19}$   $\overline{19}$   $\overline{19}$   $\overline{19}$   $\overline{19}$   $\overline{19}$   $\overline{19}$   $\overline{19}$   $\overline{19}$   $13$  $(14$  (J S C 9901)<br> $(16)$   $(100)$   $200$   $(1200)$   $(16)$   $(16)$   $(16)$   $(16)$   $(16)$   $(16)$   $(16)$   $(16)$   $(16)$   $(16)$   $(16)$   $(16)$   $(16)$   $(16)$   $(16)$   $(16)$   $(16)$   $(16)$   $(16)$   $(16)$   $(16)$   $(16)$   $(16)$   $(16)$   $(16$ 100 200 A 200 500 AA 500 AAA  $15$   $\sim$ 16 Bootable CD Creator CD CD CD-R CD-R 17 AC100V

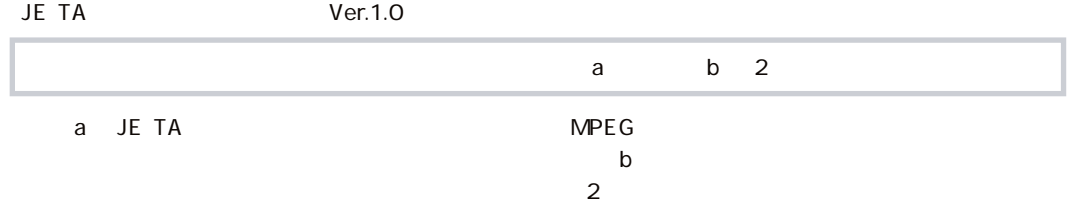

| $\mathsf a$ | Windows Media® Player |
|-------------|-----------------------|
| $a$ b       | $\mathbf{1}$ .        |
|             | 2.                    |
|             | $10$                  |
|             | $\overline{3}$ .      |
|             | 4.                    |
|             | 5.                    |
|             | 6. LCD                |
|             | $\overline{7}$ .      |
|             | 8.                    |
|             | Ver.1.0<br>JE TA      |

JE TA <http://it.jeita.or.jp/mobile/>